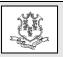

## **Connecticut Department of Social Services Medical Assistance Program**

www.ctdssmap.com

Provider Bulletin 2022-92 December 2022

**TO:** Long Term Care Providers

**RE:** Activating Attending Provider Requirements

As previously communicated in provider bulletin PB 2012-59 "Performing Provider Enrollment Requirements for Nursing Homes, Home Health, Radiology and State Agencies in the Medicaid Program," effective January 1, 2013, the Department of Social Services (DSS) requires most performing providers who render services to HUSKY clients through Nursing Homes providers to be enrolled in the Connecticut Medical Assistance Program. To support this mandate, DSS will activate the following claim edits to validate that all attending providers submitted on Institutional claims are enrolled in CMAP.

1033 "Attending physician not enrolled on date of service."

381 "Attending Provider Number is Missing."

The edits will be set to post and pay effective for dates of service January 1, 2023 to February 28, 2023. The post and pay status means the edit will be displayed on the claim, but the claim will not be denied for that reason.

Effective with claims submitted on or after March 1, 2023, claims will be denied if the attending provider is not submitted and/or the attending provider is not enrolled in CMAP.

The attending physician's NPI should be entered in the fields identified below:

- Web claim: Institutional Claim Panel "Attending Phys"
- ASC X12 837 I Loop: 2310A ID Qualifier 71
- Paper UB04 Field 76

## **HOW TO DETERMINE PROVIDER ENROLLMENT STATUS**

To determine whether a provider is fully enrolled, go to:

 $\frac{https://www.huskyhealthct.org/members/provi}{\underline{der\_lookup.html}}$ 

Attending providers not enrolled must enroll using the Provider Enrollment Wizard located on the Web site <a href="www.ctdssmap.com">www.ctdssmap.com</a>. From the Home page, click on the Provider tab, and then click on Provider Enrollment to begin the enrollment process. Providers must complete the entire enrollment application to enroll in CMAP.

For questions about provider enrollment or billing, please contact the Provider Assistance Center, Monday through Friday from 8:00 a.m. to 5:00 p.m. at 1-800-842-8440.

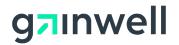